# **Planillas de programación** DSC **Power 1832: v4.1/4.2**

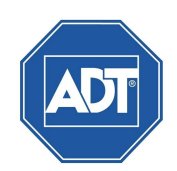

# **Programación de Zonas**

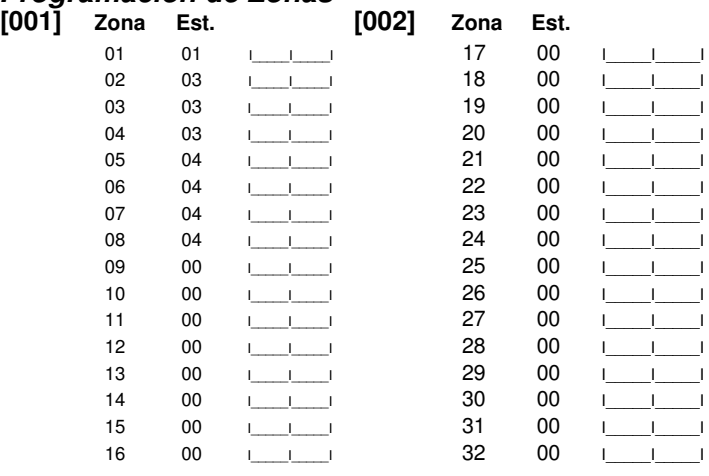

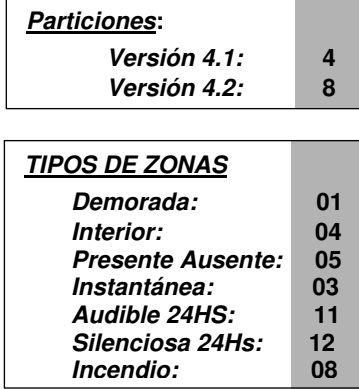

**[01] - [08] Tiempos de la partición 1 - 8**

004 I\_**0**\_I\_**0**\_I\_**4**\_I

 **[09] Tiempo de Sirena (Todas las particiones)** 

I\_**0**\_I\_**3**\_I\_**0**\_I Retardo de entrada 1 I\_**0**\_I\_**3**\_I\_**0**\_I Retardo de entrada 2 I\_**0**\_I\_**4**\_I\_**0**\_I Retardo de salida

# **[005] Tiempos del sistema**

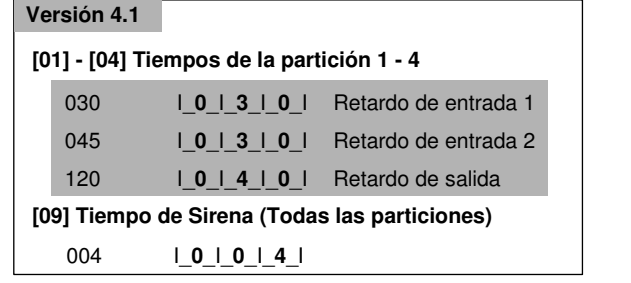

# **[013] Primera Opción del sistema**

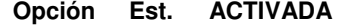

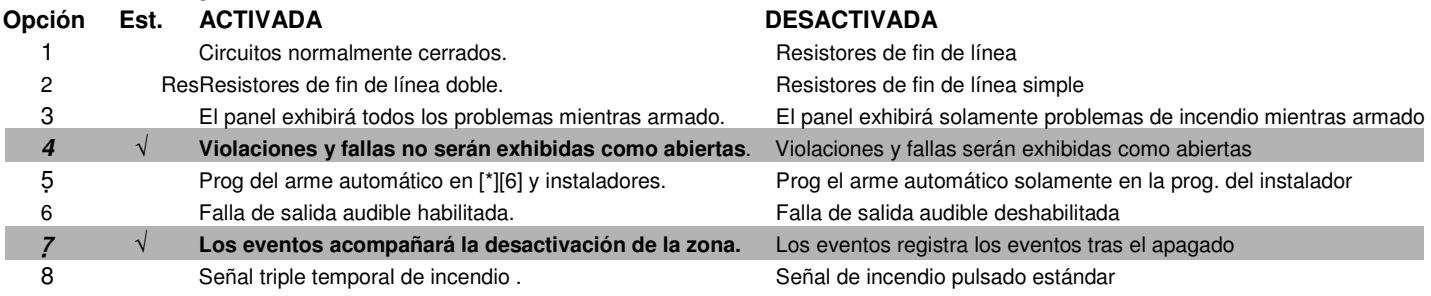

**Versión 4.2** 

030 045 120

# **[015] Tercera Opción del sistema**

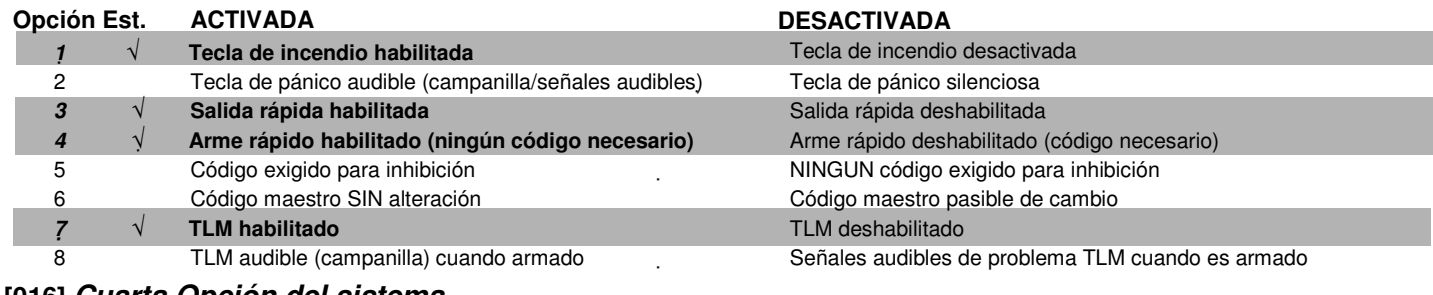

#### **[016] Cuarta Opción del sistema**

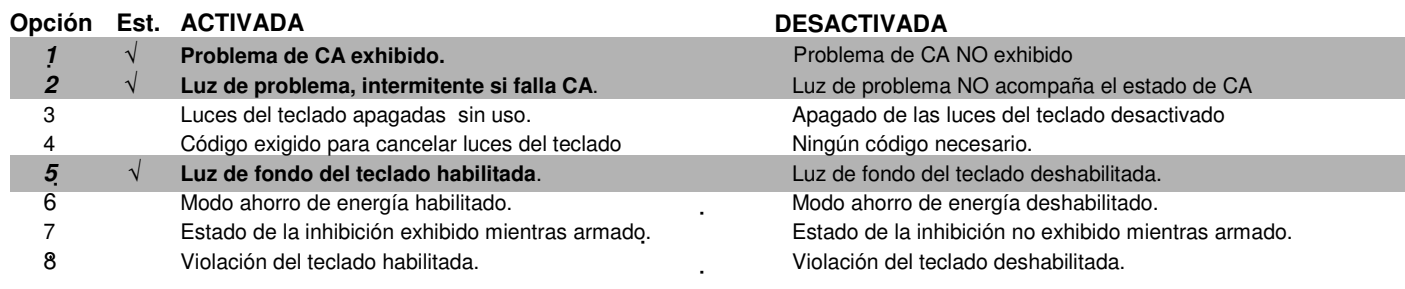

#### **[020] Atribuciones de zona al teclado Estándar**

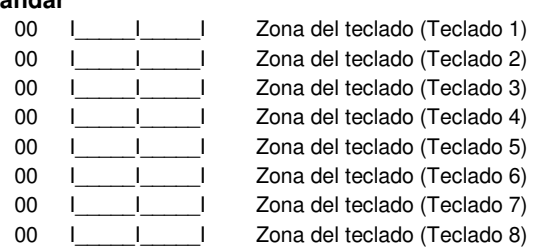

#### **[021] Octava opción del sistema**

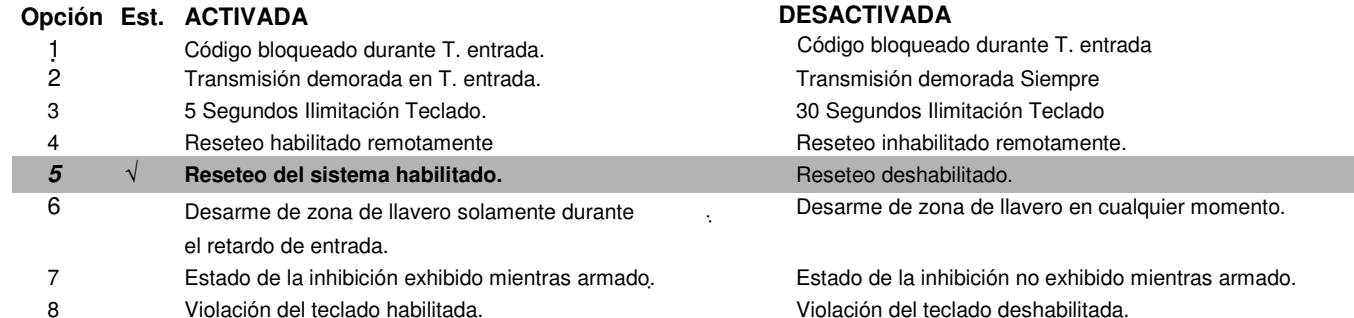

# **[201] Máscara de selección de partición**

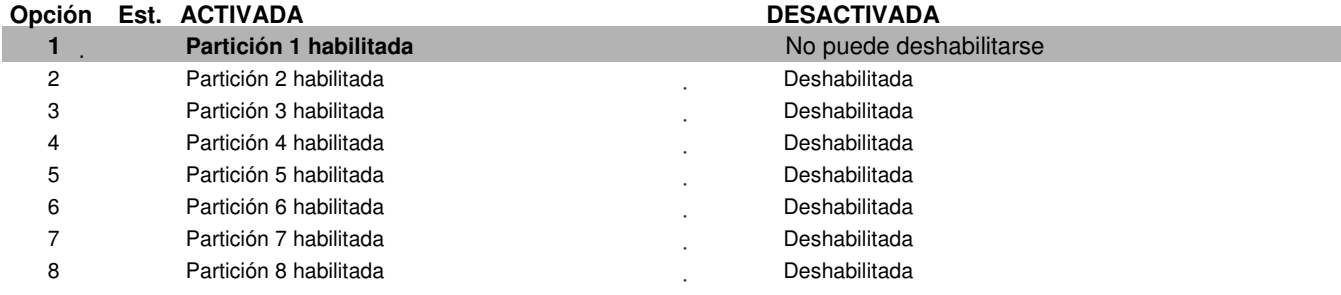

#### **[301] Primer número de teléfono (32 dígitos)**   $1$  0  $1$  8  $1$  1  $1$  0  $1$  5  $1$  5  $1$  5  $1$  1  $1$  0  $1$   $X$   $X$

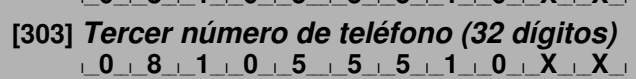

**"Teléfonos de Receptora según prefijo ASIGNADOS por Programación"** 

**[310] Número de Abonado del Sistema [FFFFFF]** I\_\_**X**\_\_I\_\_**X**\_\_I\_\_**X**\_\_I\_\_**X**\_\_I\_\_**F**\_\_I\_\_**F**\_\_I **Los dos últimos dígitos del código deben ser FF, el panel utiliza los primeros cuatro dígitos.** 

Ingrese el número de cuenta de cuatro dígitos para cada partición activa.

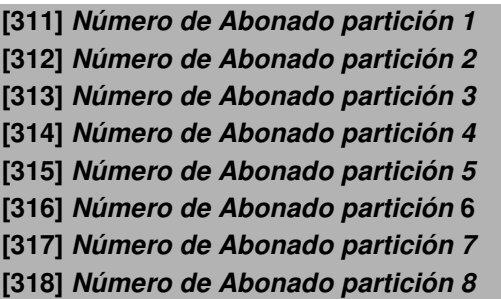

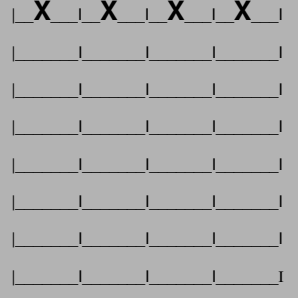

**"Siempre completar estos campos según Particiones Activas"** 

#### **[328] Códigos de transmisión de alarmas diversas**

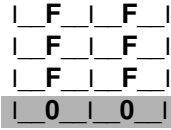

I\_\_**F**\_\_I\_\_**F**\_\_I Alarma de Emboscada Apertura tras alarma I\_\_**F**\_\_I\_\_**F**\_\_I Cierre reciente Supervisión del expansor de zona

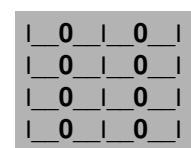

Restauración de la sup. del expansor de zona Alarma de cruce de zona Hurto no verificado I\_\_**0**\_\_I\_\_**0**\_\_I Alarma cancelada

# **[329] Alarma y Restauración de prioridad**

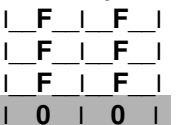

Alarma de Fuego de teclado Alarma del Emergencia Medica Alarma de Pánico de Teclado Alarma de la Entrada Auxiliar

#### **[347] Códigos de transmisión de mantenimiento diversos**

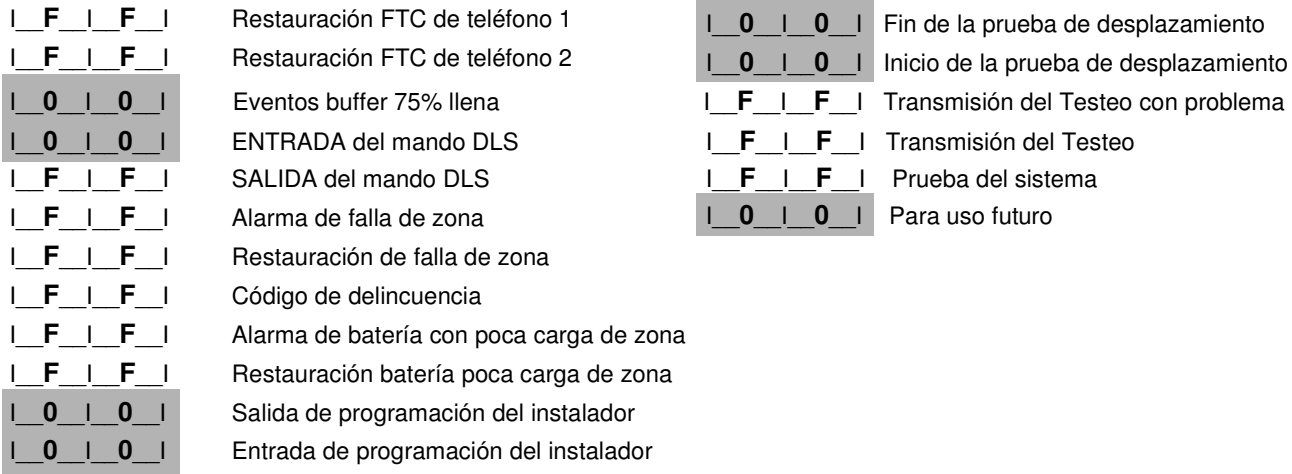

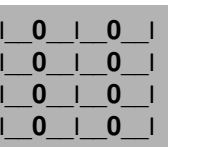

I\_\_**0**\_\_I\_\_**0**\_\_I Restauración de Fuego de teclado I\_\_**0**\_\_I\_\_**0**\_\_I Restauración Emergencia Medica I\_\_**0**\_\_I\_\_**0**\_\_I Restauración de Pánico de Teclado I\_\_**0**\_\_I\_\_**0**\_\_I Restauración de Entrada auxiliar

# **[348] Códigos de transmisión de pruebas**

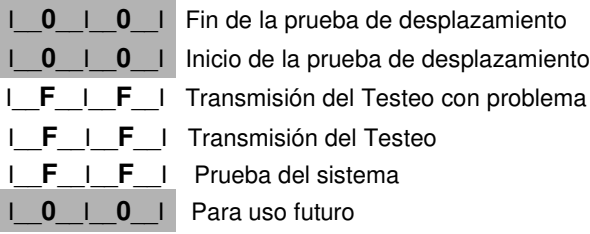

# **[350] Opciones de formato del comunicador**

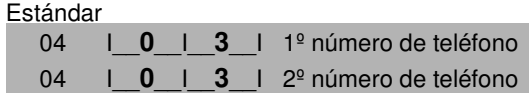

# **[377] Variables de comunicación**

# **Estándar**

I

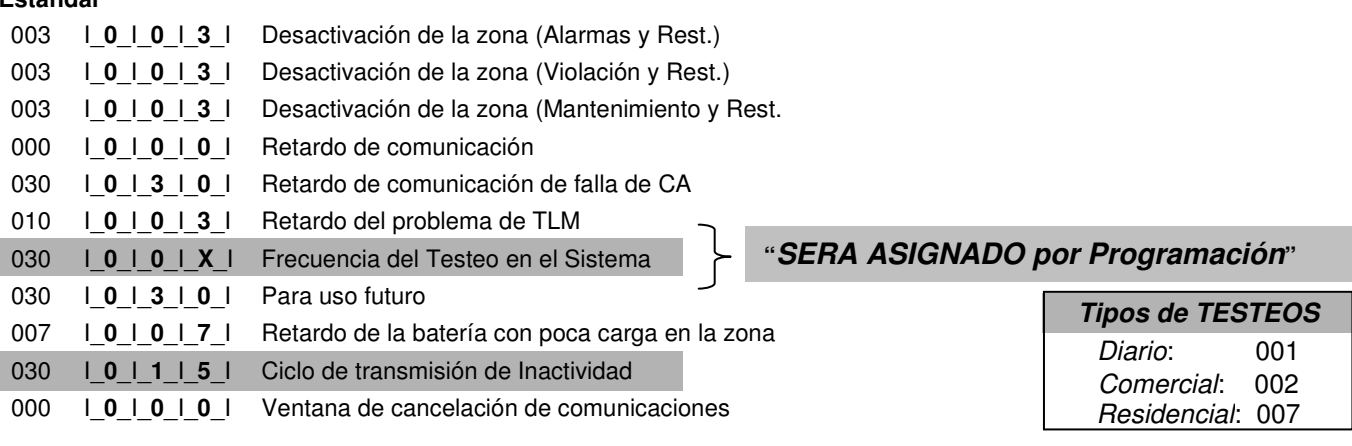

#### **[378] Horario del día en la transmisión del TESTEO Estándar** 9999 I\_\_**X**\_\_I\_\_**X**\_\_I\_\_**X**\_\_I\_\_**X**\_\_I Los ingresos válidos son 0000-2359 (9999 deshabilitado) **" SIEMPRE programar HORA de TESTEO de acuerdo a lo ASIGNADO por Programación"**

#### **[380] Primera Opción del comunicador**

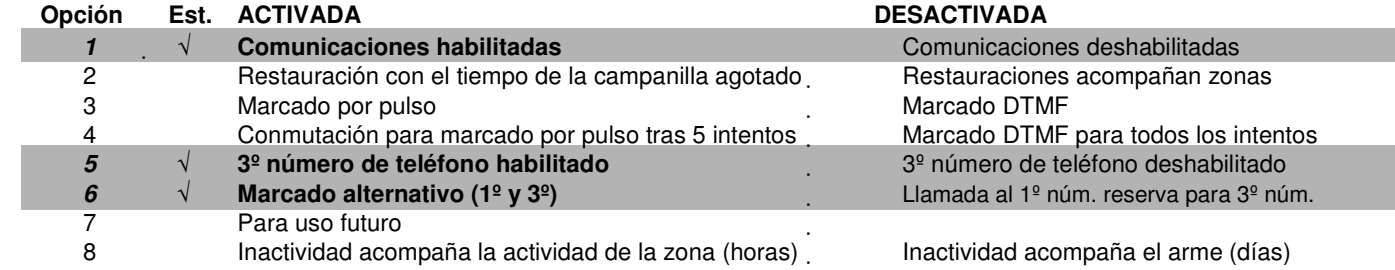

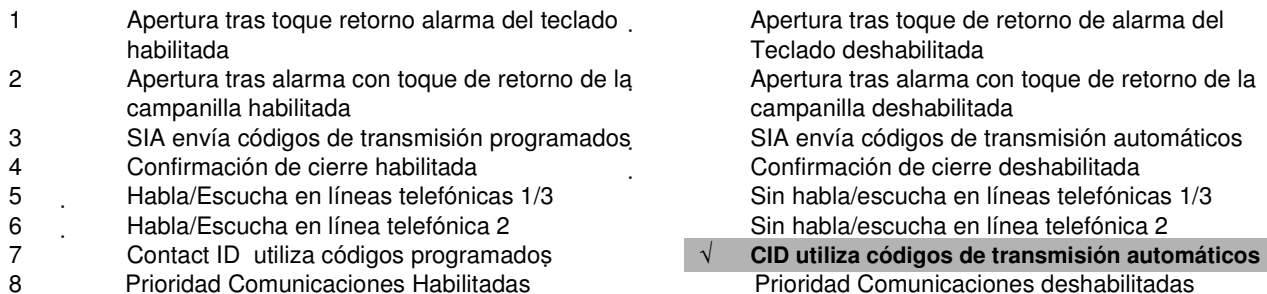

# **[401] Códigos de opciones de download**

#### **DESACTIVADA**

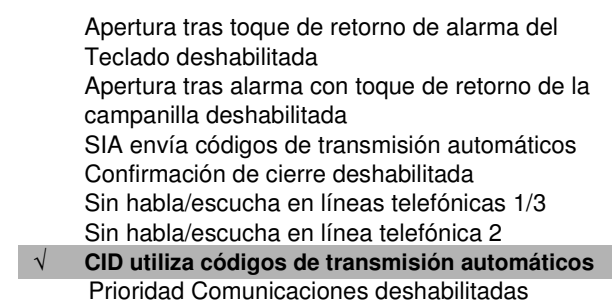

#### **Opción Est. ACTIVADA DESACTIVADA**

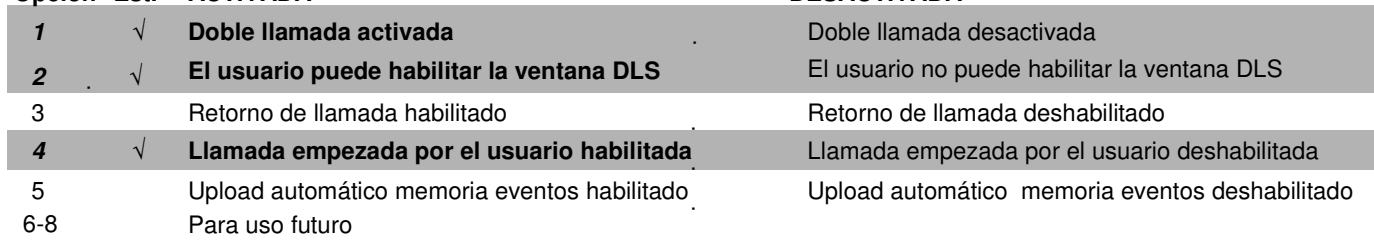

# **[405] Temporizador de llamada doble [406] Número de llamadas para contestar**

Estándar 060 |\_**0**\_\_|\_\_**2**\_\_|\_\_**5**\_\_| Estándar 000 |\_**0**\_\_|\_\_**1**\_\_|\_\_**0**\_\_|

#### **[701] Primeras opciones internacionales**

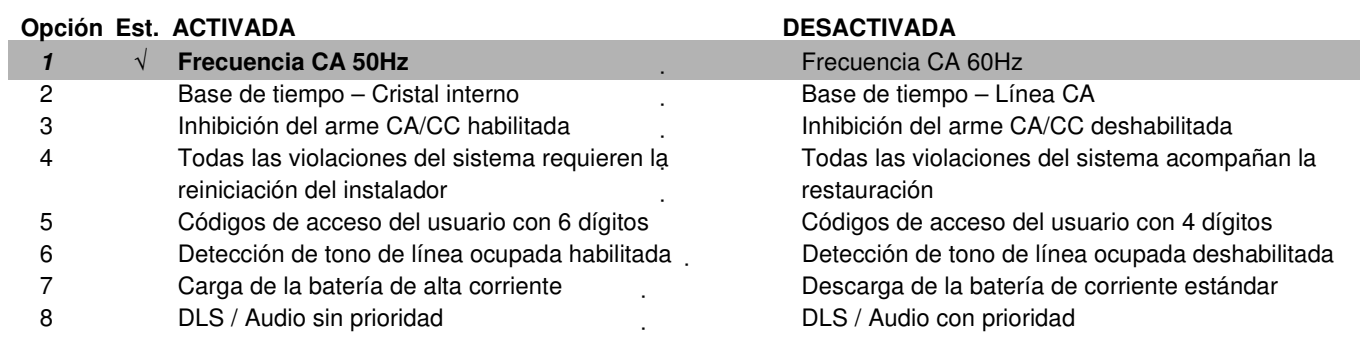

# **[703] Retardo entre intentos de marcado**

 $\text{Estándar} = 003$   $\boxed{0 \quad 1 \quad 0}$ 

**[006] Cambio del Código de Instalador** |\_**X**\_\_|\_\_**X**\_\_| \_**X**\_\_|\_\_**X** \_\_|

**"ASIGNADO por Programación"** 

# **Programación Códigos de Usuario en Versión 4.2:**

En la versión 4,2 los códigos de usuario se programan de igual forma, solo difiere la asignación del código de Emboscada:

#### **Instrucciones para asignar código de emboscada en 1832 V4.2**

#### **\*5 + Código Maestro + 99 + 33 + 2 #**

#### **Instrucciones para asignar códigos a particiones en 1832 V4.2**

**\*5 + Código Maestro + 98 +Numero de usuario a asignar a partición + Numero/s de Partición/es Correspondiente (**El teclado indicara cual es la partición en la que se encuentra habilitado el usuario) **+ #.** 

Ejemplo: Si tiene la luz 1 encendida, indica que ese usuario esta habilitado en la partición 1